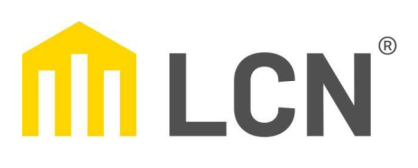

## Beschriftungsservice

## **LCN-GT6**

 $\bigcirc$  Nur Text  $\bigcirc$  Nur Symbole  $\bigcirc$  Text und Symbole

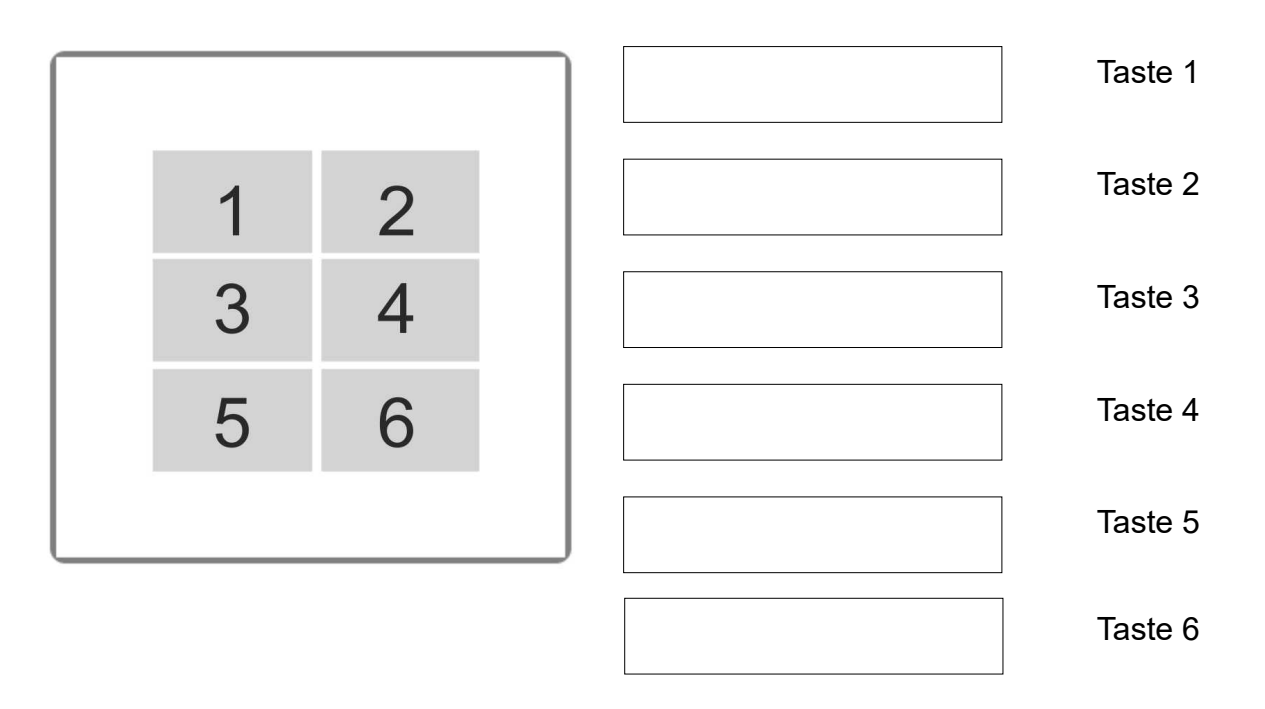

## Diese Tasten sind zusammengefasst: Beispiel:

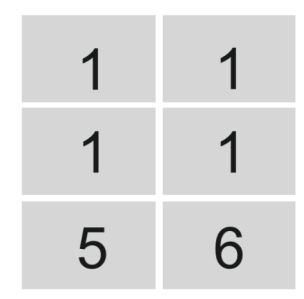

Bitte hier eintragen:

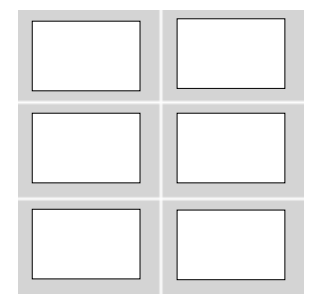

## Anmerkungen:

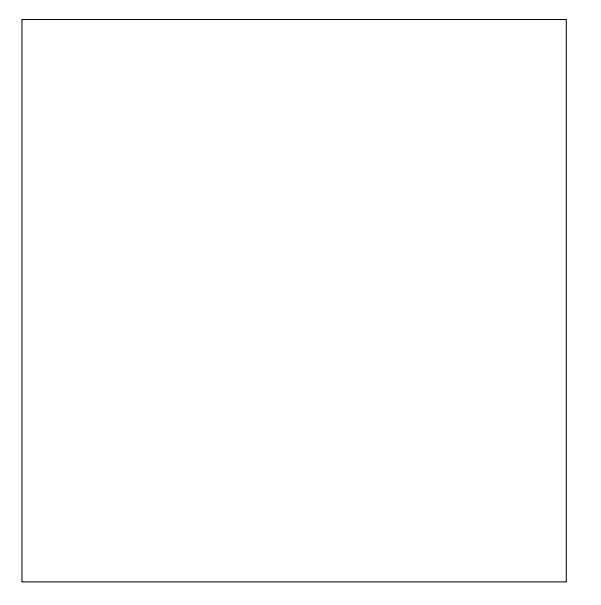